## **Tracking Toolkit for SiD**

**Dmitry Onoprienko** Kansas State University

ALCPG 2007 meeting @ Fermilab. October 22 – 26, 2007.

## **Preamble**

The toolkit was originally written to address the needs of Calorimeter Assisted Tracking algorithm development:

- $\cdot$  virtual segmentation
- infrastructure to support non-3D hits in silicon strips
- $\cdot$  convenient access to Monte Carlo truth and geometry information

Recently extended to address needs of other groups.

Not the only SiD Tracking Toolkit

- uses custom (LCIO compatible where possible) hit classes
- but can convert to standard org.lcsim TrackerHits
- hope to merge functionality with other packages

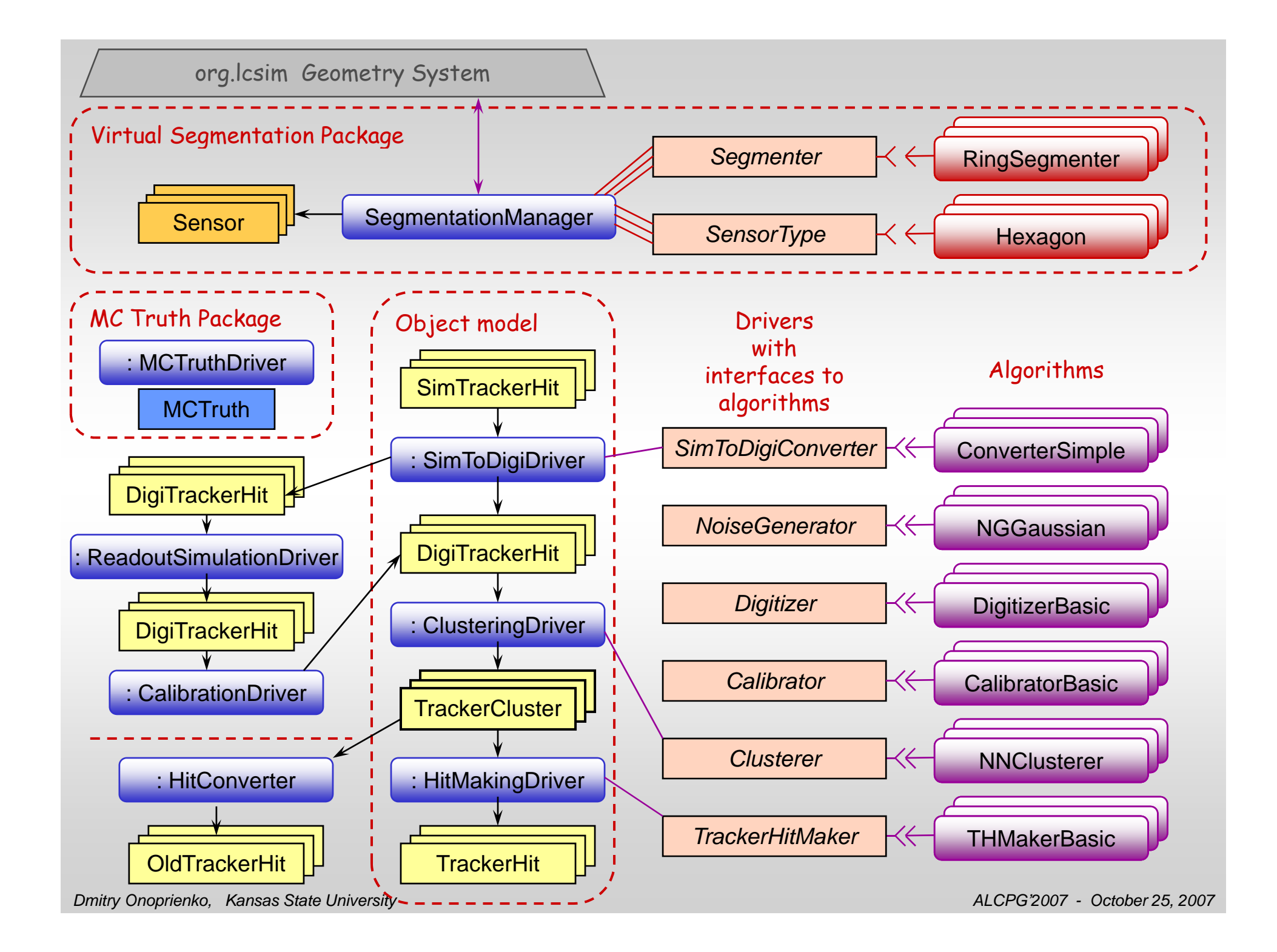

### **Virtual Segmentation - Sensor**

One Sensor object per virtual segment.

All hit and cluster objects know what Sensor they belong to, and rely on it for geometry related services.

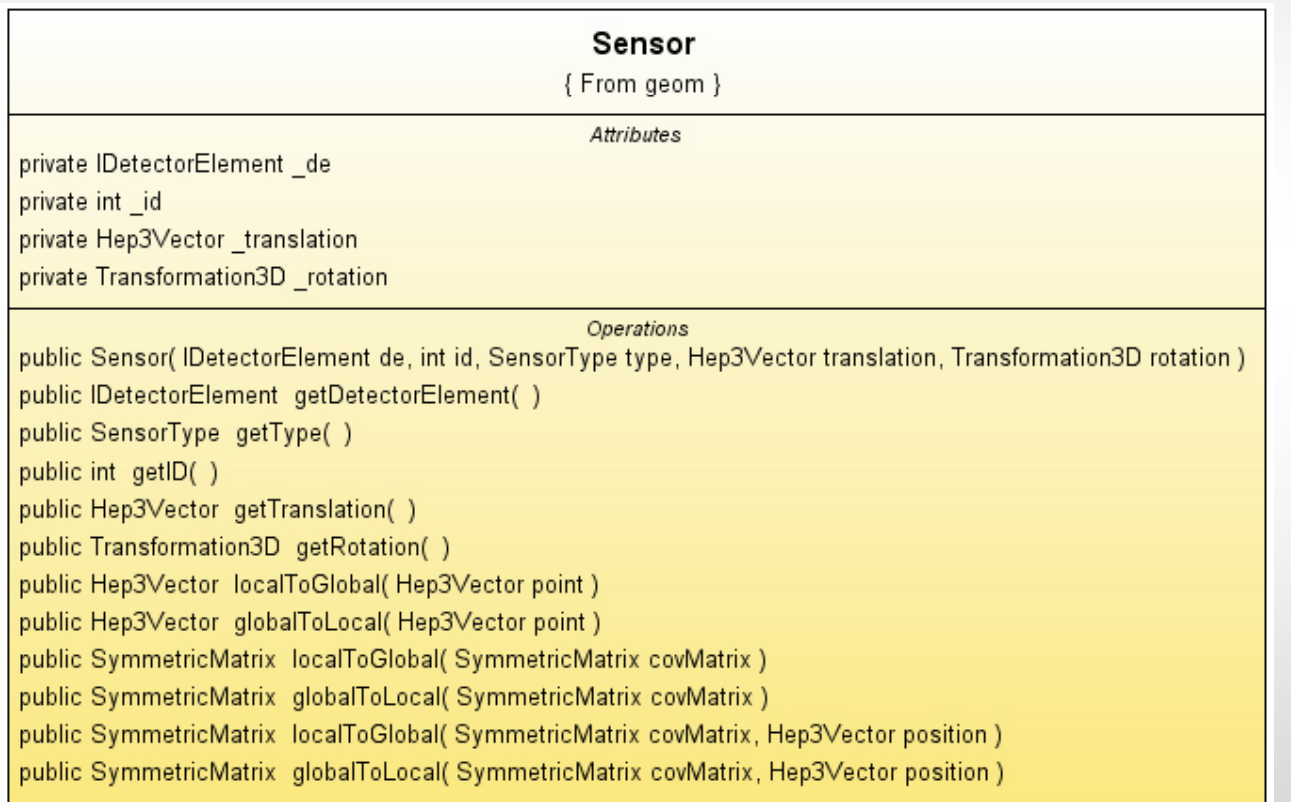

### **Virtual Segmentation - SensorType**

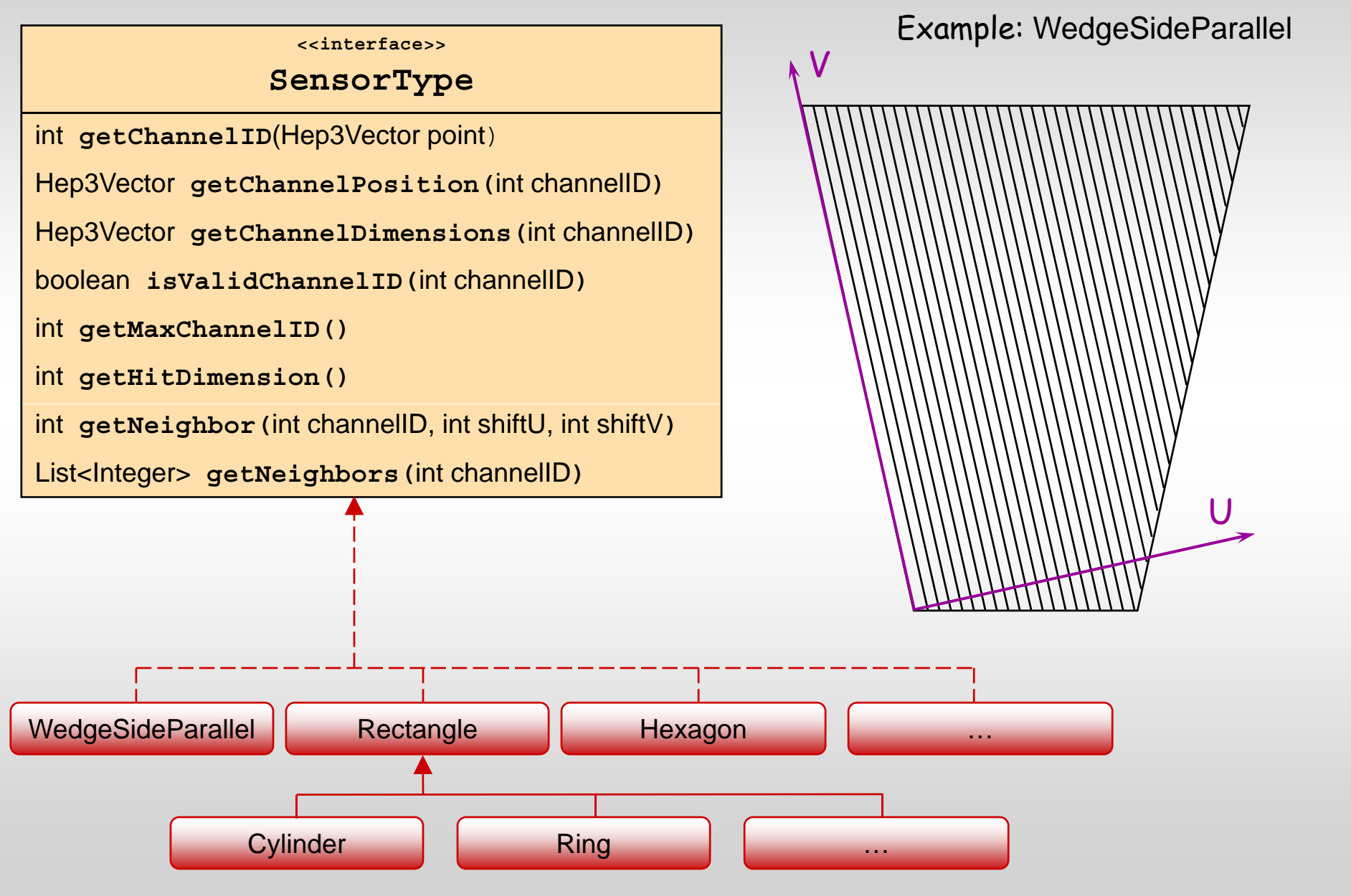

### **Virtual Segmentation - Segmenters**

**<<interface>>**

### *S t egmen e r*

*int getSensorID(SimTrackerHit hit)*

*Sensor getSensor(int sensorID)*

*List<Integer> getStereoPartners(int sensorID)*

*List<Integer> getSensorIDs()*

*id Dt t dt t voiddetectorChanged( D etector detector)*

 $\bm{r}$  any implementation of Segmenter defines virtual segmentation of the detector.

> Additional machinery is provided for chaining segmenters.

> > **AbstractSegmenter**

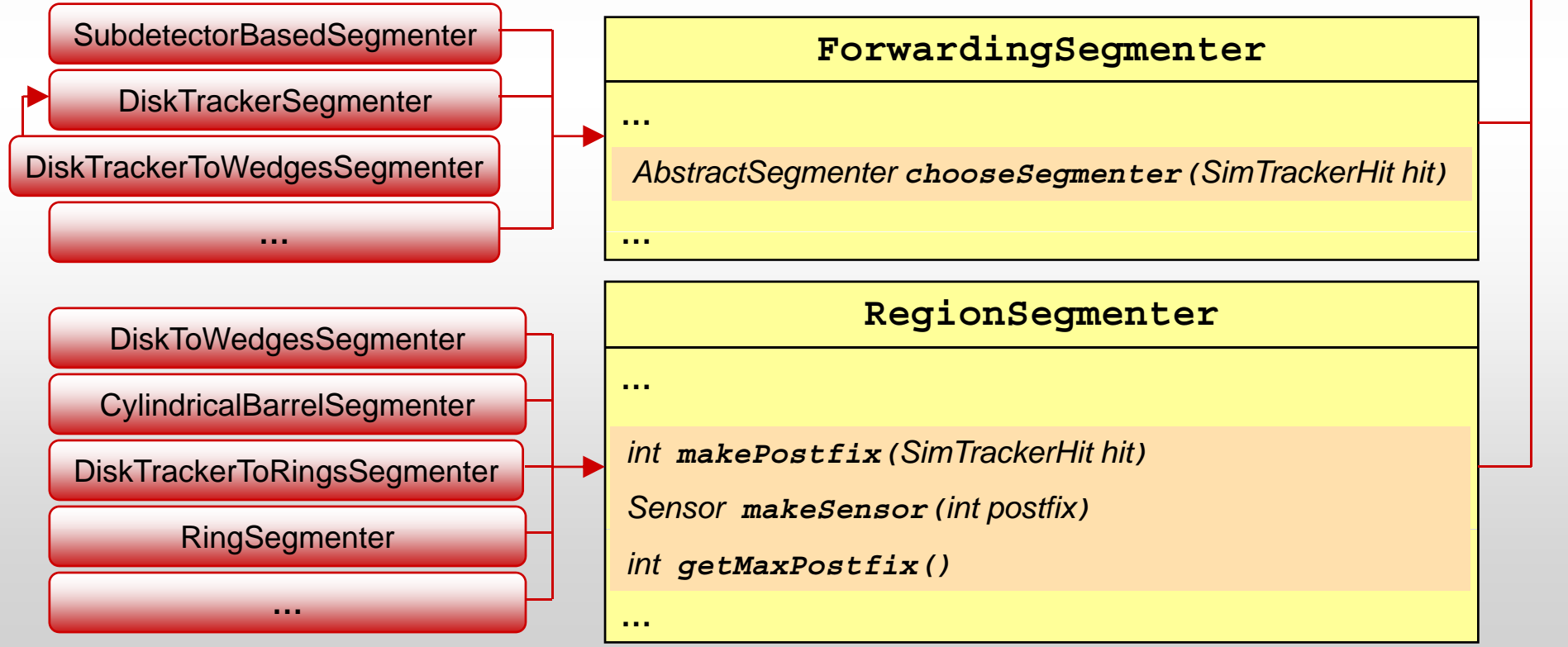

*Dmitry Onoprienko, Kansas State University ALCPG'2007 - October 25, 2007*

### **Virtual Segmentation – an Example Segmenter**

**public class ExampleSegmenter extends SubdetectorBasedSegmenter {**

```
public ExampleSegmenter() {
```
#### **// 25 um pixels in VTX Barrel**

**CylindricalBarrelSegmenter vtxBarrel = new CylindricalBarrelSegmenter("VertexBarrel"); vtxBarrel.setStripLength(25.\*SystemOfUnits.micrometer); vtxBarrel.setStripWidth(25.\*SystemOfUnits.micrometer); setSegmenter("VertexBarrel", vtxBarrel);**

#### **// 10 cm x 25 um strips in outer Tracker Barrel**

**CylindricalBarrelSegmenter trackerBarrel = new CylindricalBarrelSegmenter("TrackerBarrel"); trackerBarrel.setStripLength(10.\*SystemOfUnits.cm); trackerBarrel.setStri p ( y ); Width(25.\*S ystemOfUnits.micrometer); setSegmenter("TrackerBarrel", trackerBarrel);**

#### **// 25 um pixels in VTX Endcap**

**DiskTrackerToRingsSegmenter vtxEndcap = ne w DiskTrackerToRingsSegmenter("VertexEndcap"); vtxEndcap.setStripLength(25.\*SystemOfUnits.micrometer); vtxEndcap.setStripWidth(25.\*SystemOfUnits.micrometer); setSegmenter("VertexEndcap", vtxEndcap);**

#### **// 15 degrees stereo wedges in outer Tracker Endcap**

```
DiskTrackerToWedgesSegmenter trackerEndcap = new DiskTrackerToWedgesSegmenter("TrackerEndcap");
trackerEndcap.setNumberOfRadialSlices(new int[]{3,5,8,10, 10});
trackerEndcap.setStripWidth(25.*SystemOfUnits.micrometer);
trackerEndca
p.setNumberOfPhiSlices(24);
p ;setSegmenter("TrackerEndcap", trackerEndcap);
```
**} }**

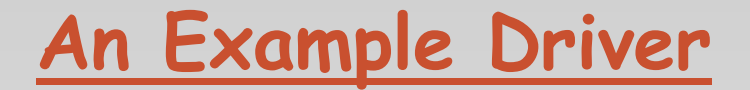

```
public ExampleDriver() {
```

```
add(new MCTruthDriver());
```

```
// Segmentation description :
```

```
Segmenter segmenter = new ExampleSegmenter();
SegmentationManager segMan = new SegmentationManager(segmenter);
SegmentationManager.setDefaultInstance(segMan);
add(segMan);
```
#### **// Digitization :**

```
SimToDigiConverter converter = new ConverterSimple();
SimToDigiDriver conversionDriver = new SimToDigiDriver(converter);
conversionDriver.set("OUTPUT_MAP_NAME", "DigiTrackerHits");
add(conversionDriver);
```
#### **// Clustering :**

```
ClusteringDriver clusteringDriver = new ClusteringDriver(new NearestNeighborClusterer());
clusteringDriver.set("INPUT_MAP_NAME", "DigiTrackerHits");
clusteringDriver.set("OUTPUT_MAP_NAME", "TrackerClusters");
add(clusteringDriver);
```
**// Conversion to "standard" org.lcsim.event.TrackerHit :**

```
TrackerHitConverter hitConverter = new TrackerHitConverter();
hitConverter.set("INPUT_CLUSTER_MAP_NAME", "TrackerClusters");
hitConverter.set("OUTPUT_HIT_LIST_NAME",                        "StandardTrackerHits");<br>add(hitConverter);
```
**}**

### **Running the example - Hits**

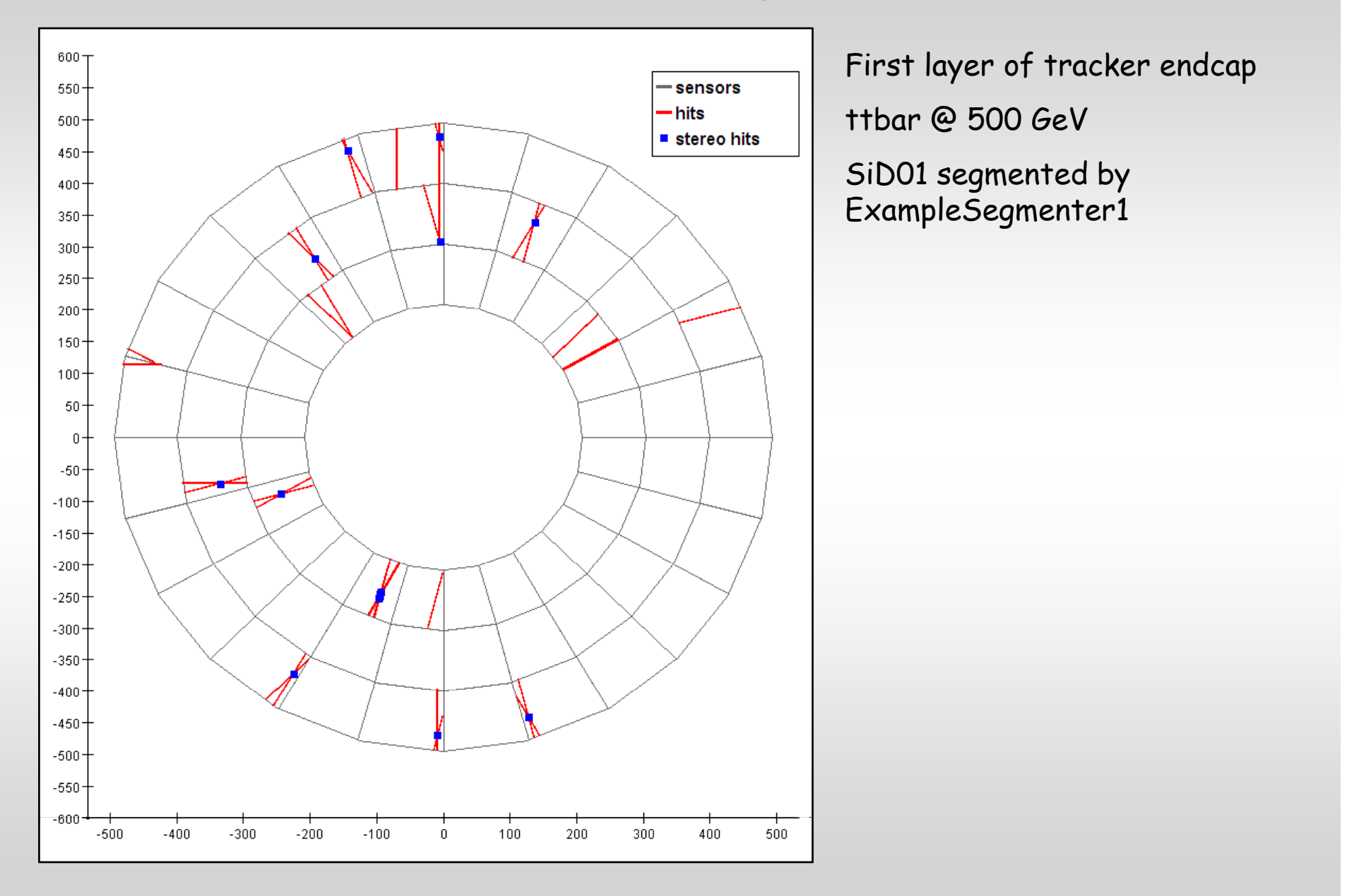

# **Status of the package**

### All code described is in CVS: org.lcsim.contrib.onoprien.tracking

Infrastructure & hit processing framework are fully functional

Example Drivers are available

Look at org. Icsim.contrib.onoprien.tracking.tests for additional examples.

Many of the algorithms are still simplistic – easy to substitute your own.

**F l dd d d Functionality is add e d as nee d arises.**